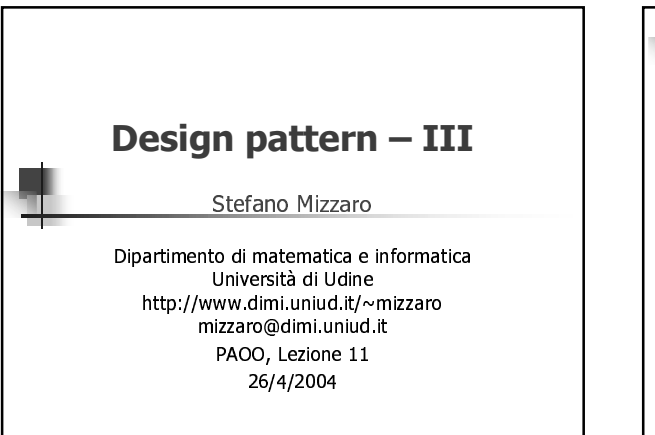

## Scaletta

- Riassunto Î.
- Analisi dei pattern strutturali
- Intermezzo: Javadoc
- Altri pattern: i pattern creazionali
	- 8. Factory Method
	- 9. Abstract Factory
	- 10. Singleton
	- 11. Prototype
	- 12. Builder

@ S. Mizzaro - Design pattern - 3

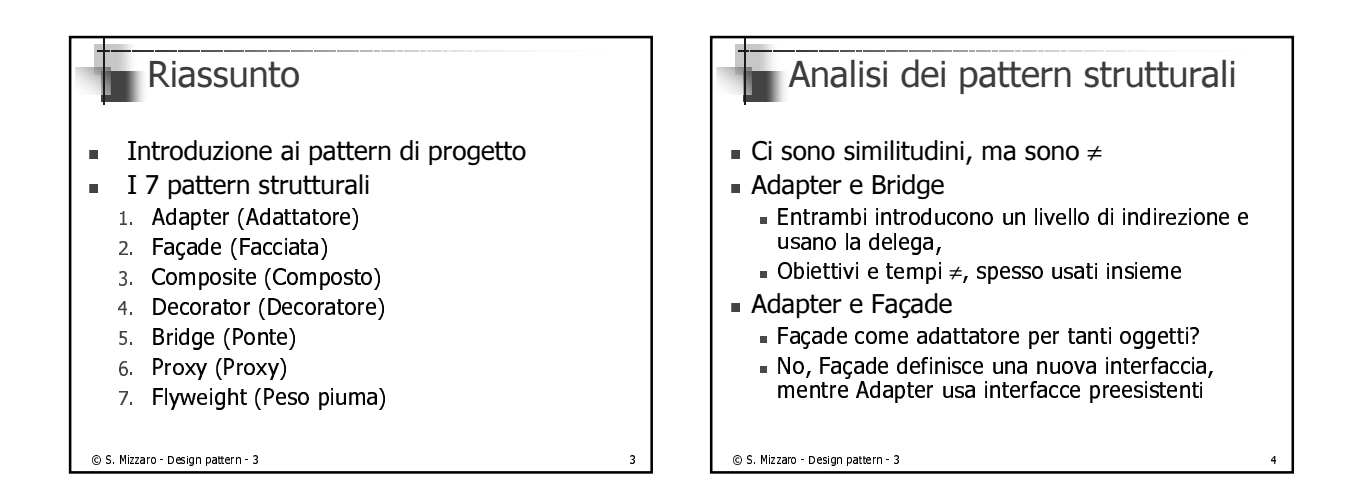

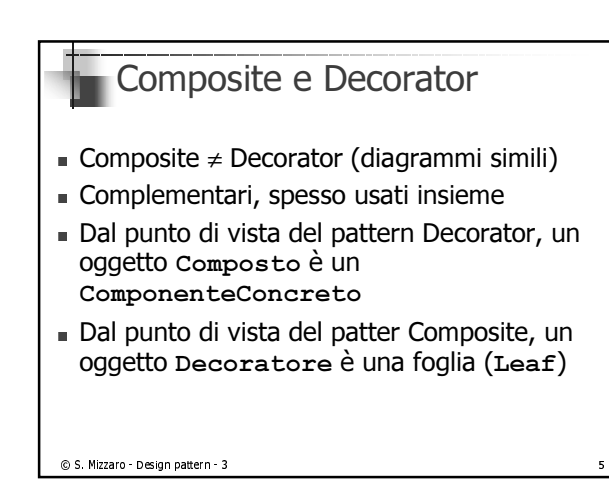

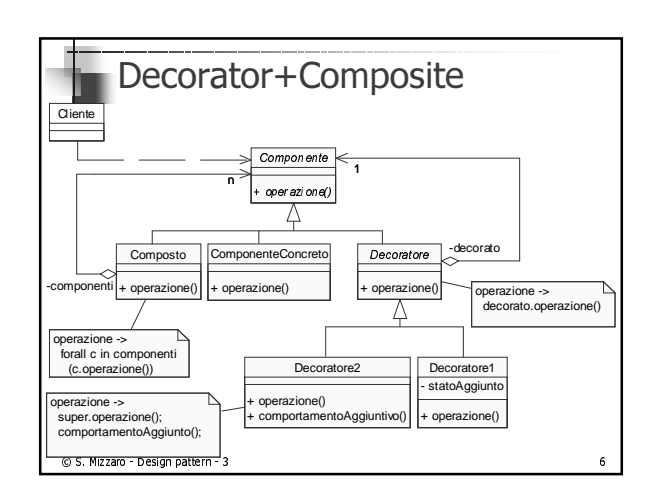

## $\blacksquare$  Proxy e Decorator

- ∎ EHUdHIDI
	- $\blacksquare$
	- $\blacksquare$  $\cdots$  -  $\cdots$  -  $\cdots$
- Proxy (a differenza di Decorator):
	- non aggiungo/rimuovo proprietà dinamicamento al III à l'oggetto a decidere le funzionalità
	- e en la Decorator il decoratore aggiunge funzionalità la l
	- non consente composizione ricersiva
		- la relazione fra provu e oggetto è statica -compile time . I - Decorator gestisce aggiunta di funzionalità al run-time - l
- $\circ$  S. Mizzaro Design pattern 3

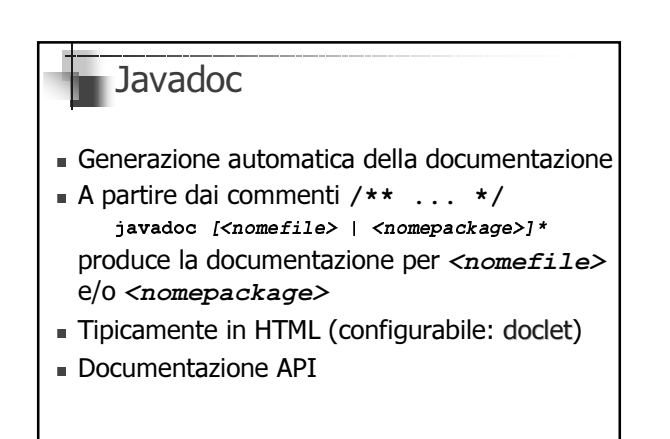

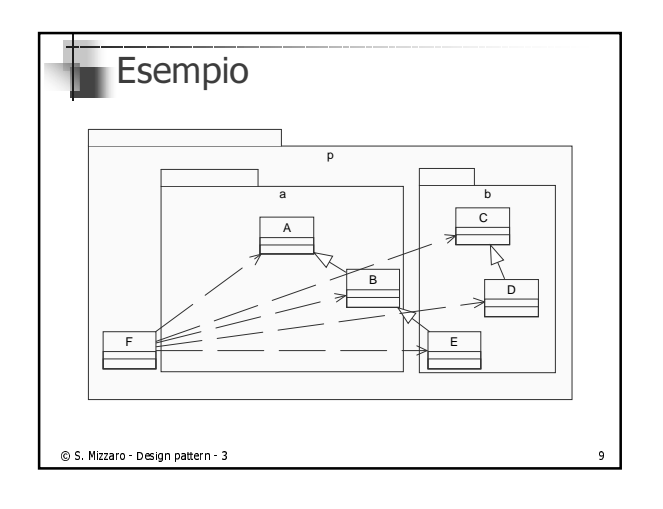

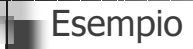

 $\circ$  S. Mizzaro - Design pattern - 3

- $\blacksquare$  inel package  $p.a$  (difectory  $./p/a$ ) cf sofio z classi A e B (sottoclasse di A)
- $\blacksquare$  Thei package  $\mathtt{p.b}$  (difectory  $\ldots$   $\mathtt{p/p}$ ) crisorio 3 classi C, D (sottoclasse di C) ed E (sottoclasse di B)
- $\blacksquare$  het package  $\mathtt{p}$  (difectory). To cella classe  $\mathtt{F}$ (che usa tutte le altre classi)

 $\circledcirc$  S. Mizzaro - Design pattern - 3

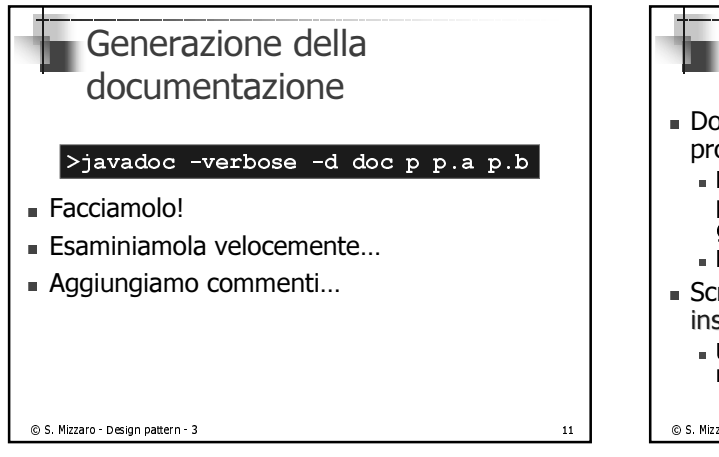

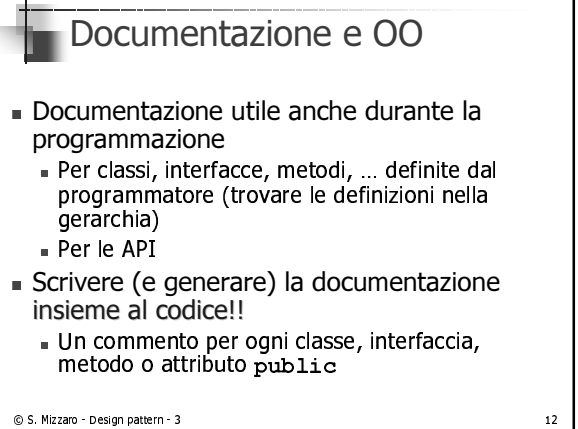

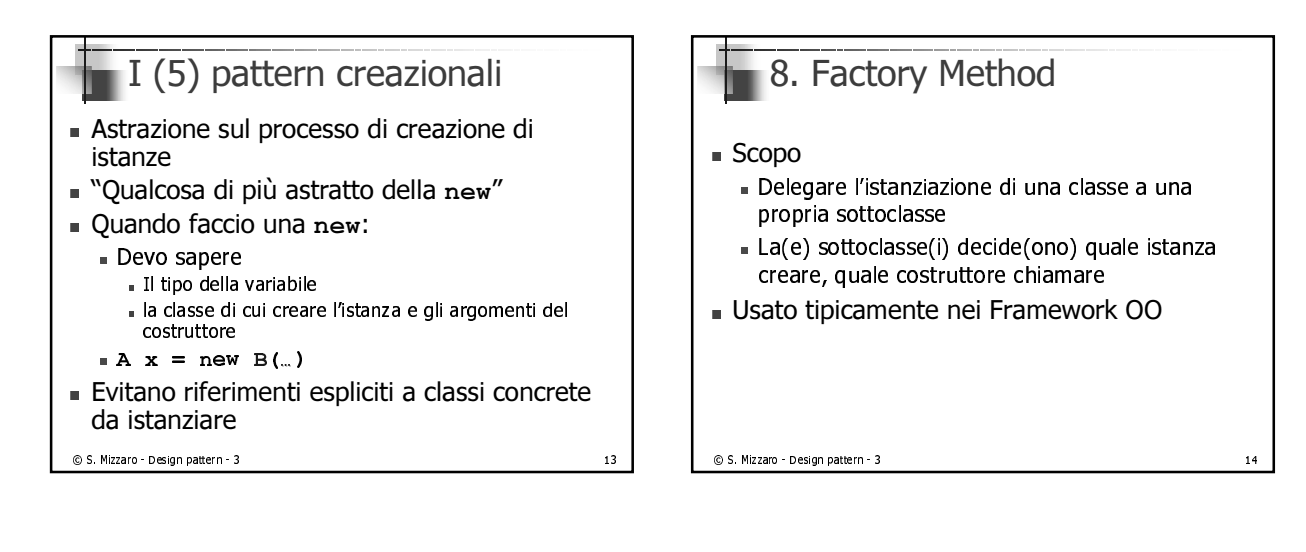

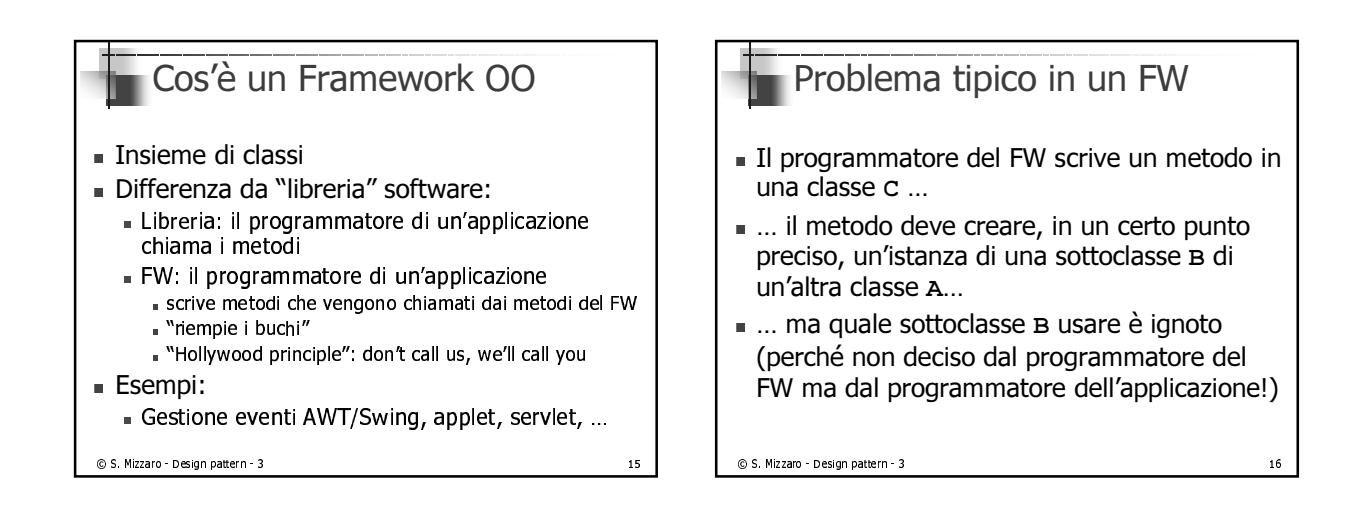

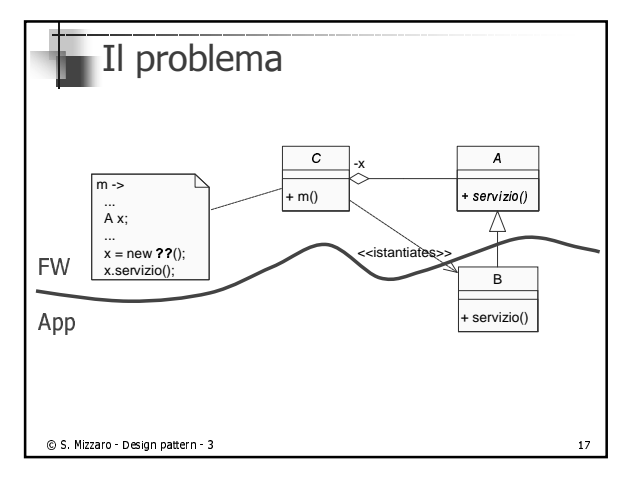

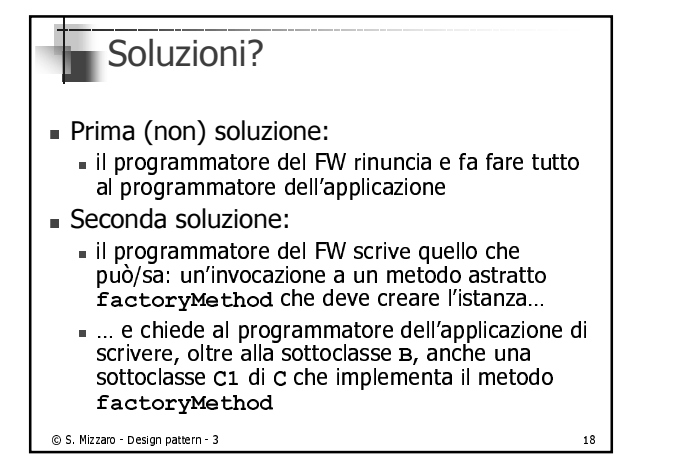

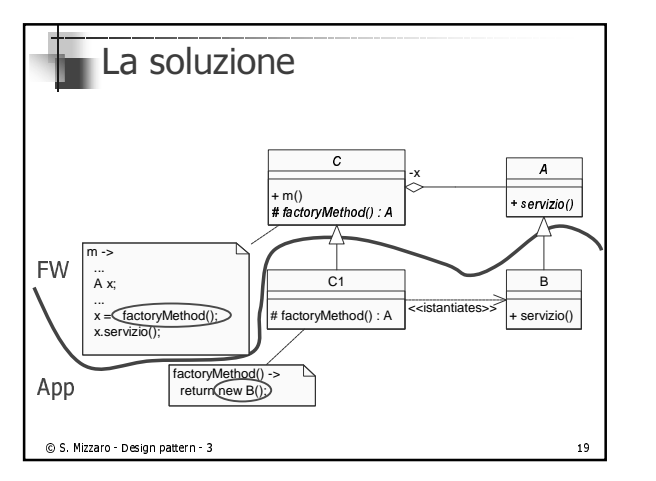

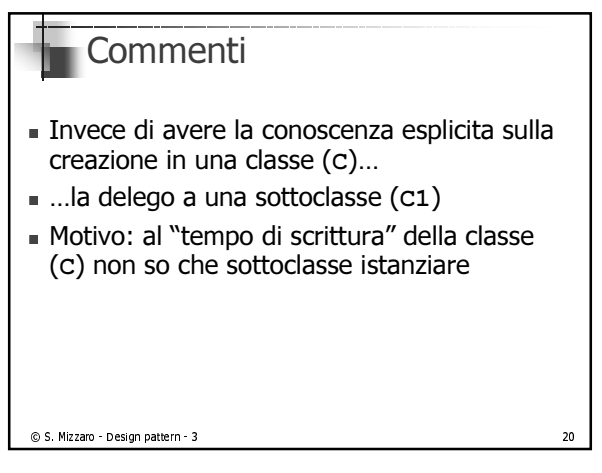

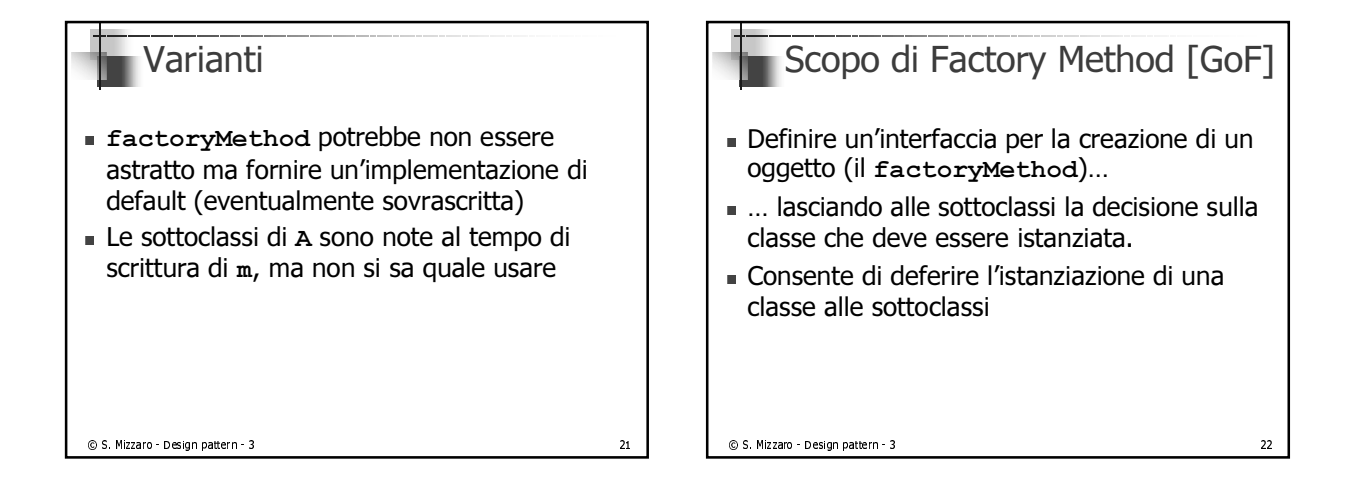

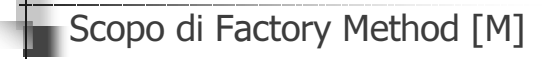

- $\blacksquare$  Corne synuppaton di classi, di solito forfilte un costruttore per permetterne l'istanziazione
- $\blacksquare$  A voite if cliente hon ha bisogno di (o hon deve, o non può) sapere quale classe istanziare
- $\blacksquare$  Con in Factory Metriod, vor programmatori:
	- dofinite l'interfaccia ner la creazione
	- l xxx violent de controllo cui quale classe istanziare de la cla

```
\odot S. Mizzaro - Design pattern - 3 and 23
```
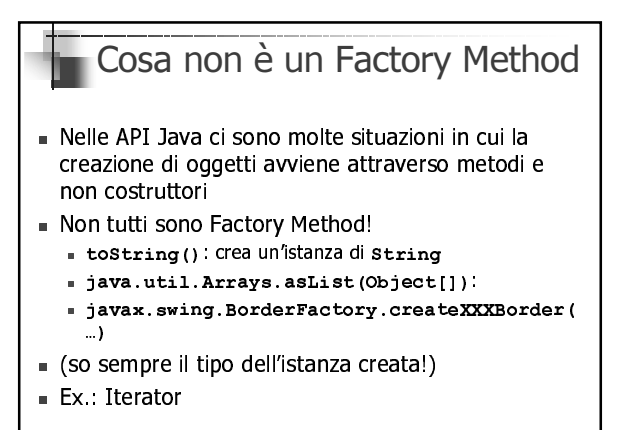

 $\odot$  S. Mizzaro - Design pattern - 3

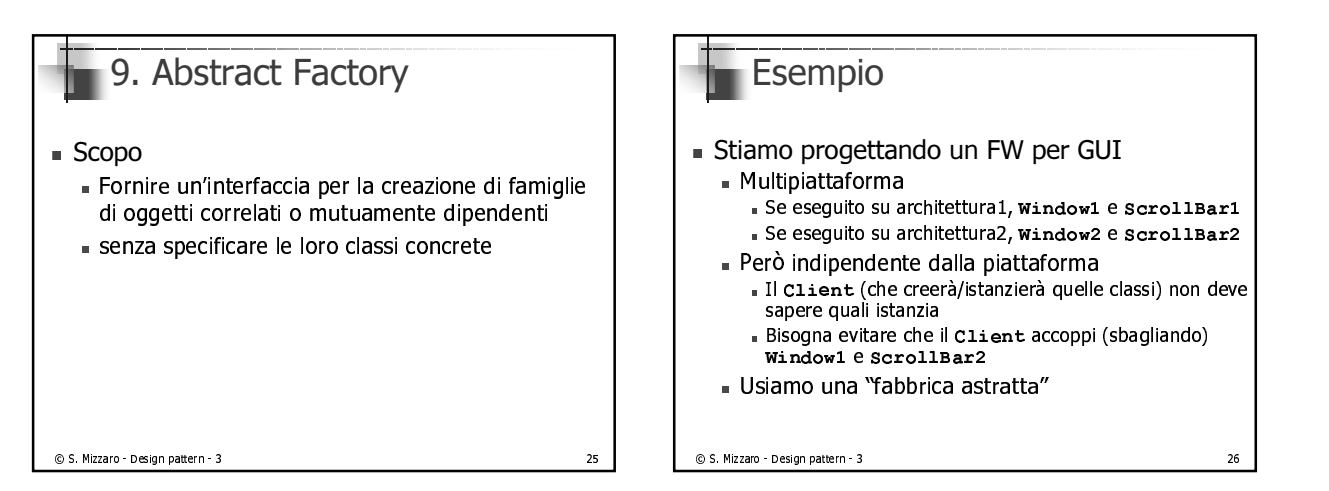

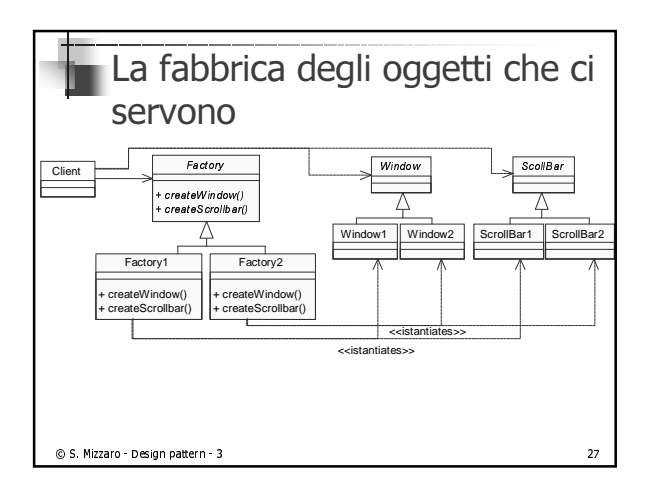

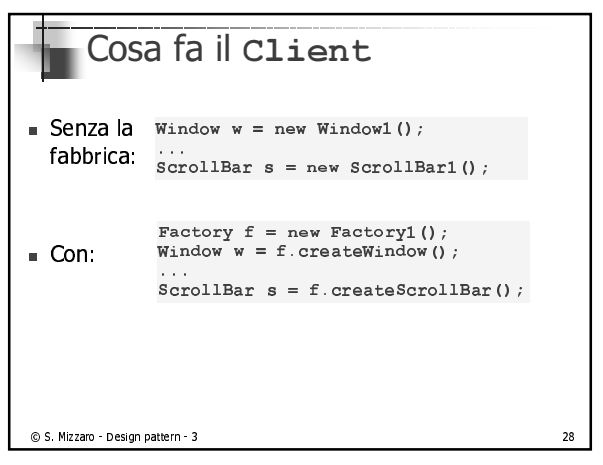

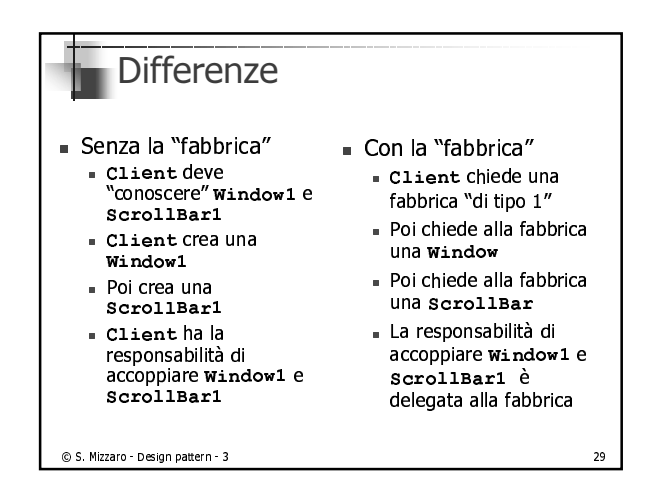

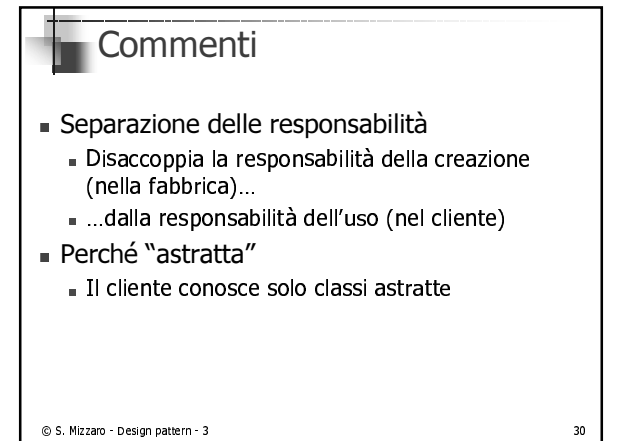

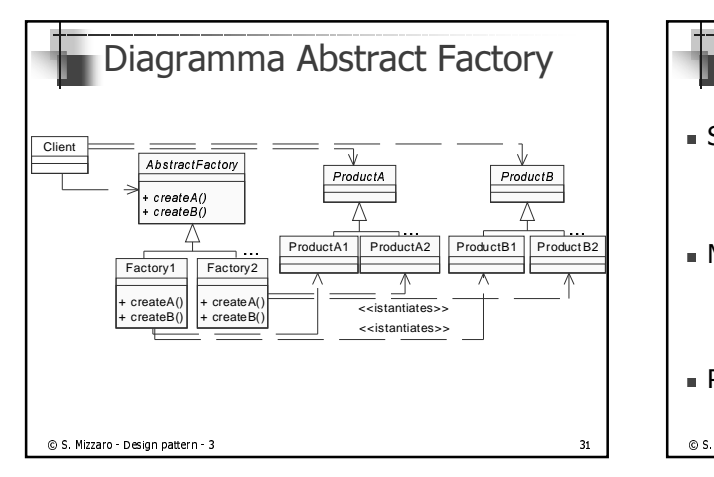

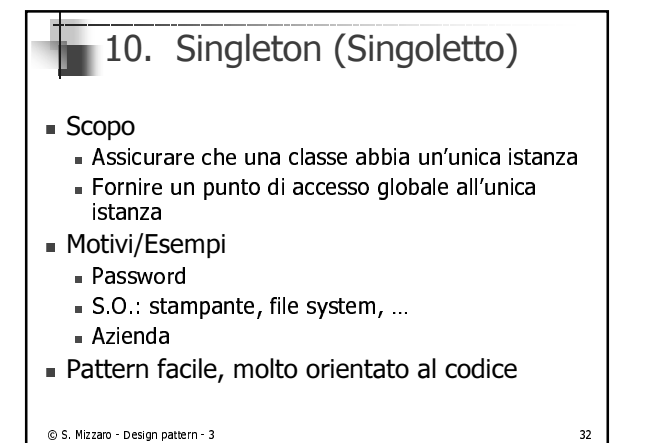

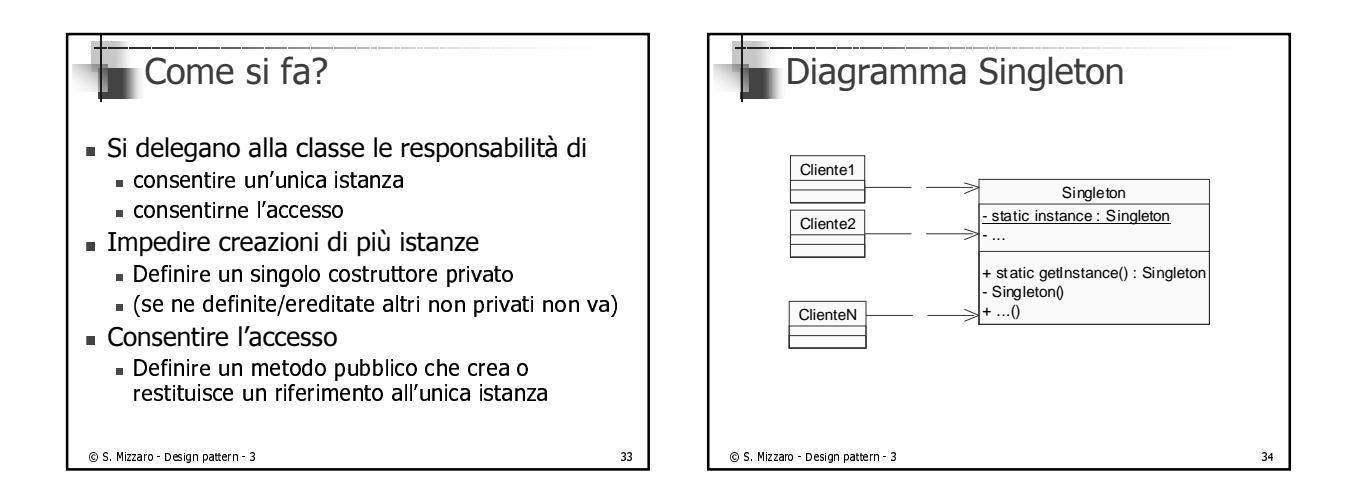

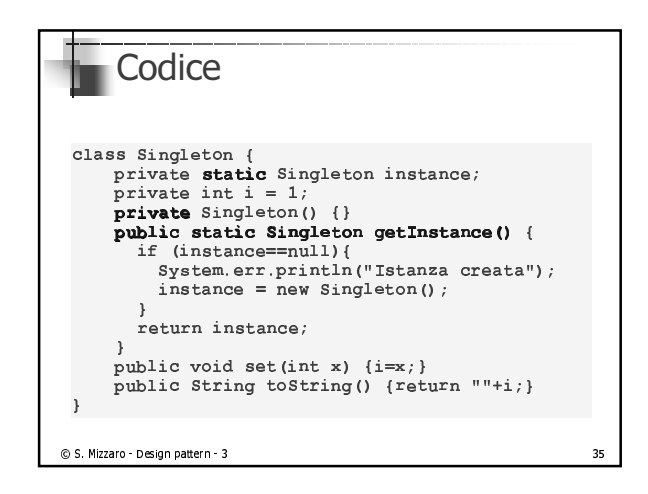

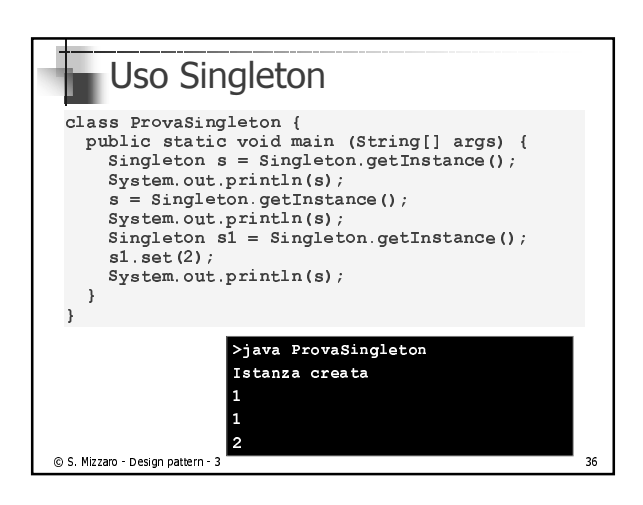

## Commenti

- E se getInstance non fosse static? - Come farebbe il cliente a ottenere un'istanza? Il cliente all'inizio ha solo riferimenti alla classe...
- Quando creare/inizializzare l'istanza unica?
	- Early/Late initialization, solito trade-off - Early: potrei non avere le info necessarie...
- Rispetto a usare metodi di classe
	- Più OO
		- « Subclassing, polimorfismo, ...

C S. Mizzaro - Design pattern - 3

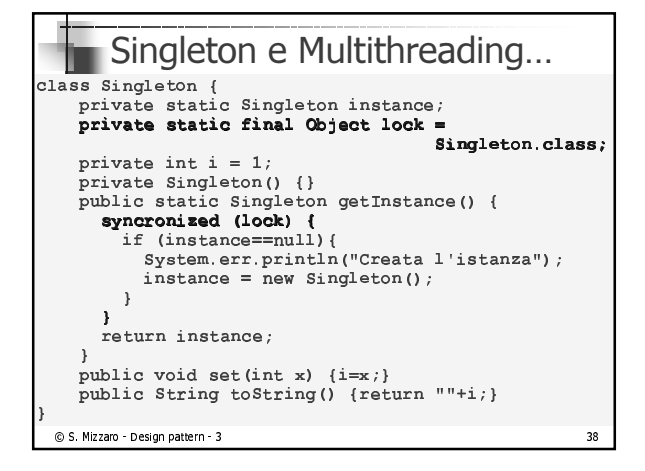

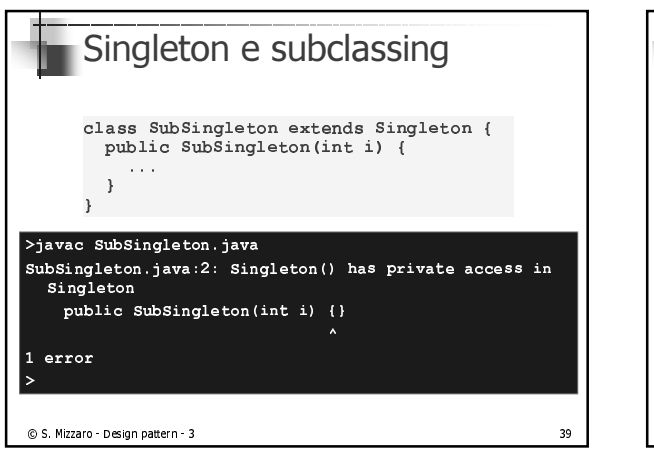

 $\frac{37}{2}$ 

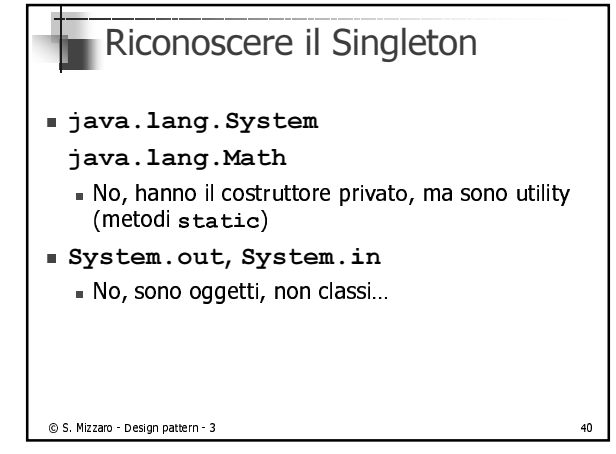

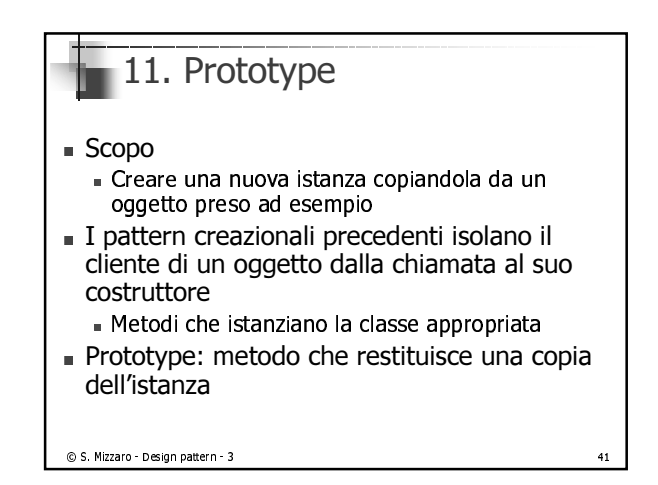

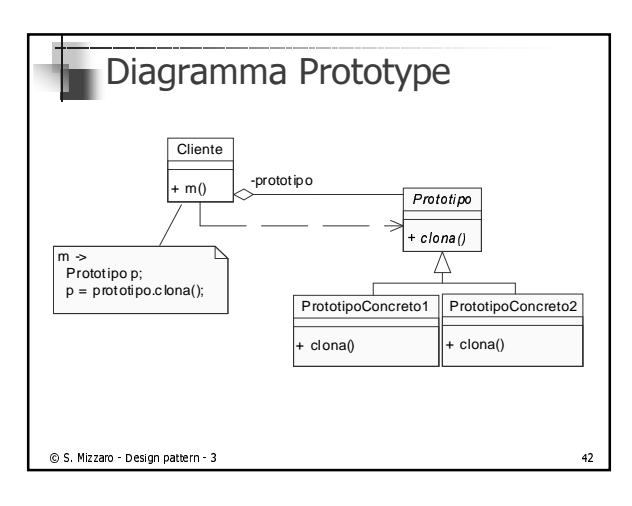

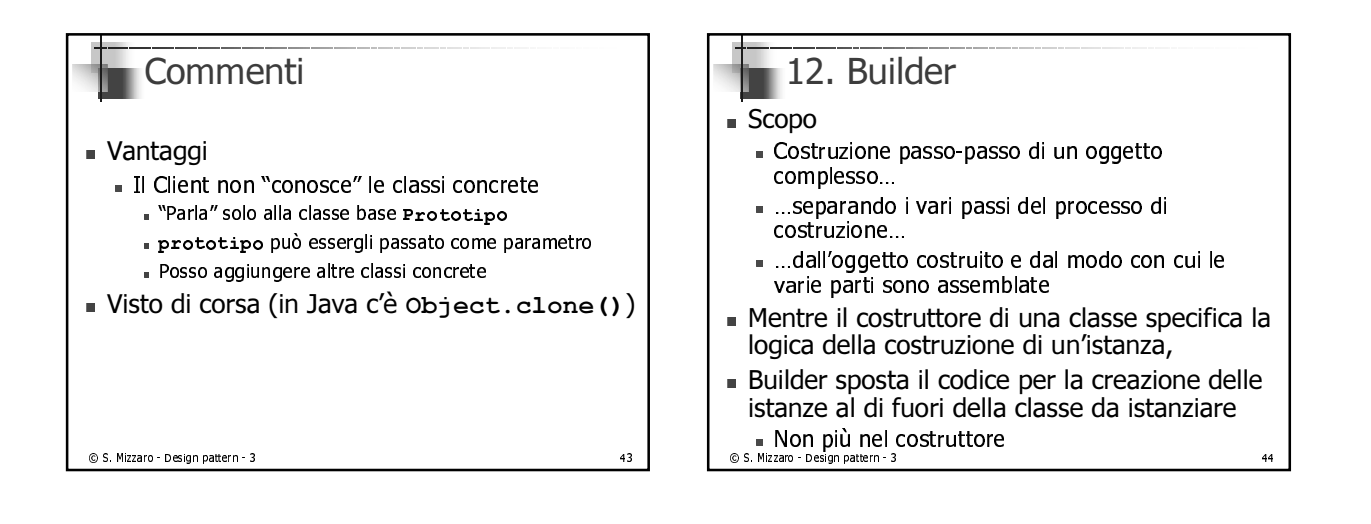

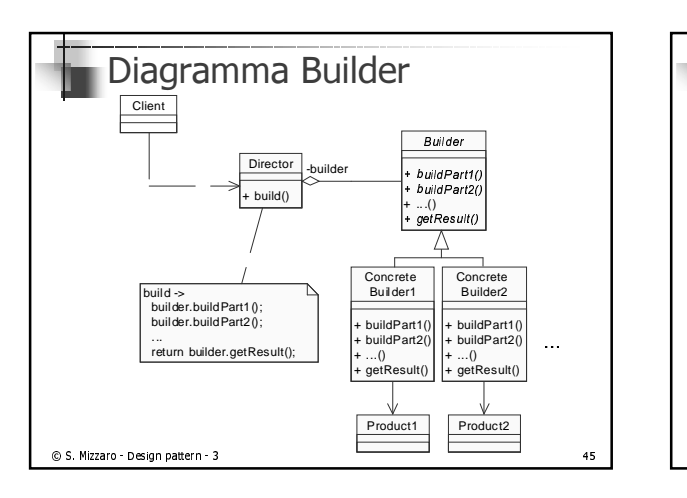

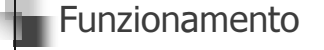

- Il Client crea l'oggetto Director e lo configura per farlo operare con il Builder voluto
- Director informa il Builder ogni volta che una parte del Product deve essere costruita
- Builder riceve le richieste da Director e aggiunge le parti a Product
- Alla fine, il Client recupera il Product creato

© S. Mizzaro - Design pattern - 3

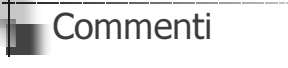

- I metodi buildPart potrebbero essere vuoti ({}) anziché astratti
- Rispetto agli altri pattern creazionali
	- L'accento è sul processo di costruzione
	- Product è costruito non in un sol colpo, ma passo dopo passo sotto il controllo di Director
	- L'interfaccia di Builder rispecchia il processo di costruzione
- . Builder spesso usato per costruire Composite

```
© S. Mizzaro - Design pattern - 3
```
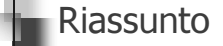

- Javadoc ٠
- Analisi dei pattern strutturali [GoF, p. 219]  $\blacksquare$
- Altri pattern: i 5 pattern creazionali ×
	- 8. Factory Method
	- 9. Abstract Factory
	- 10. Singleton
	- 11. Prototype
	- 12. Builder

© S. Mizzaro - Design pattern - 3

 $\overline{1}$ 

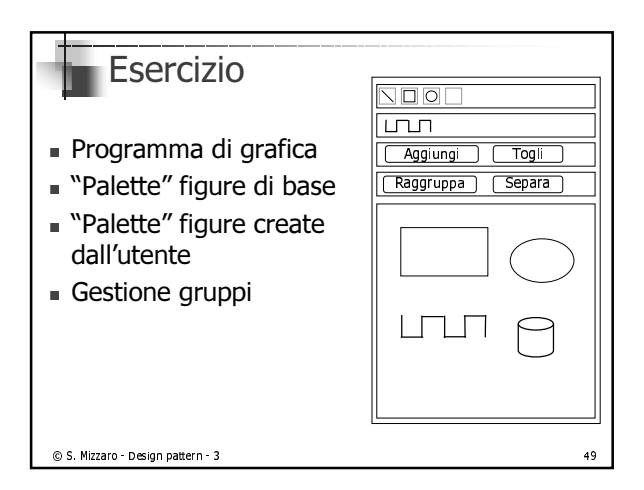

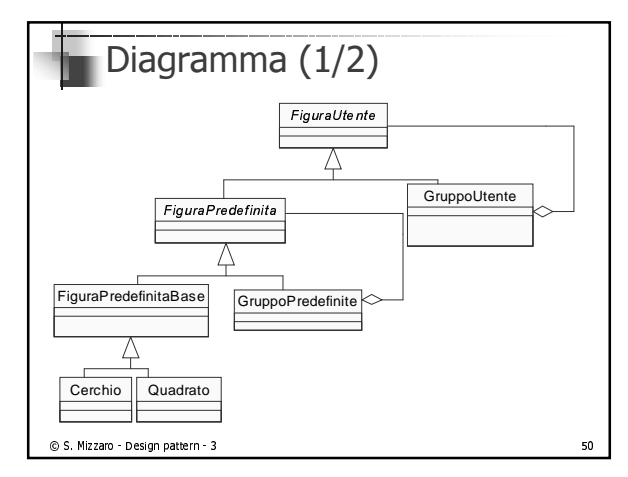

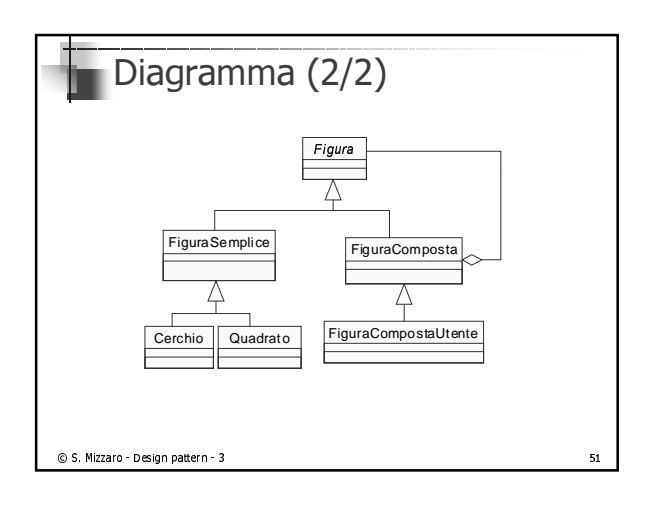